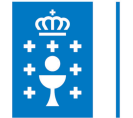

### **1. DATOS DA ACTIVIDADE**

**NOME:** Curso de aplicacións informáticas para presentacións gráficas: Microsoft PowerPoint-2010

**CONVOCATORIA:** Convenio de colaboración EGAP-Deputación Provincial de Ourense

**GRUPO:** Cursos TIC Convenios

**ÁREA:** Plan formativo ofimático de Galicia

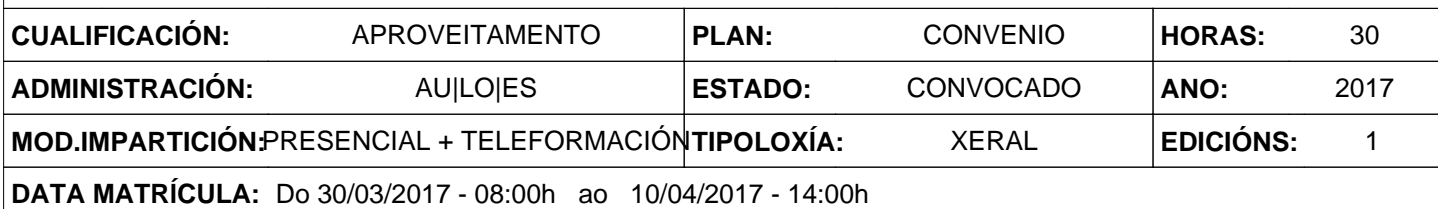

## **2. DESCRICIÓNS DESCRICIÓN CURSO**  \* Explicar a importancia da presentación dun documento para a imaxe que transmite a entidade, conseguindo que a información se presente de forma clara e persuasiva, a partir de distintas presentacións de carácter profesional de organizacións tipo. \* Utilizar as funcións das aplicacións de presentacións gráficas presentando documentación e información en diferentes soportes, e integrando obxectos de distinta natureza. \* Utilizar de forma integrada e conveniente: gráficos, texto e outros obxectos, conseguindo unha presentación correcta e adecuada á natureza do documento. \* Asegurar a calidade da presentación ensaiando e corrixindo os defectos detectados e, no seu caso, propondo os elementos ou parámetros de mellora. \* Gardar as presentacións nos formatos adecuados, preparándoas para ser doadamente utilizadas, protexéndoas de modificacións non desexadas **DESTINATARIOS**

Persoal da Administración local que teña realizado algún curso de informática básica anteriormente ou con coñecementos informáticos previos.

Persoal técnico e administrativo das entidades locais que realice labores con mecanización informática e que deba realizar traballos con presentacións gráficas.

#### **PROGRAMA**

1. DESEÑO, ORGANIZACIÓN E ARQUIVO DAS PRESENTACIÓNS. A imaxe corporativa dunha empresa. Deseño de presentacións. Avaliación dos resultados. Organización e arquivo das presentacións. Entrega do traballo realizado. 2. INTRODUCIÓN E CONCEPTOS XERAIS. Execución e saída da aplicación. Creación, gravación, peche e as vistas dunha presentación.

3. ACCIÓNS CON DIAPOSITIVAS. Inserción, eliminación, duplicación e ordenación de diapositivas.

4. TRABALLO CON OBXECTOS.Selección, desprazamento, eliminación, modificación, duplicación, reubicación, aliñación dos obxectos. Traballo con textos. Viñetas. Estilos. Táboas. Debuxos.

5. DOCUMENTACIÓN DA PRESENTACIÓN. Inserción de comentarios e preparación das notas do orador.

6. DESEÑOS OU ESTILOS DE PRESENTACIÓN. Uso das plantillas. Combinaicón de cores. Fondos e Patróns.

7. IMPRESIÓN DE DIAPOSITIVAS EN DIFERENTES SOPORTES. Configuración da páxina. Encabezados, pes e numeración. Configuración dispositivos e opción de impresión.

8. PRESENTACIÓN DE DIAPOSITIVAS TENDO EN CONTA LUGAR E INFRAESTRUTURA. Animación de elementos. Transición de diapositivas. Intervalos de tempo. Configuración da presentación. Conexión a un proxector e configuración. Ensaio de presentación. Proxección.

#### **CRITERIOS DE SELECCIÓN**

Criterios xerais da EGAP, segundo a Resolución do 4 de xaneiro de 2008 (DOG do 10 de xaneiro de 2008). Darase preferencia en primeiro lugar no acceso ao curso aos empregados públicos da Administración Local da provincia de Ourense; e de existir prazas vacantes persoal das entidades locais de Galicia e das outras administracións públicas.

# **3. DATOS EDICIÓNS**

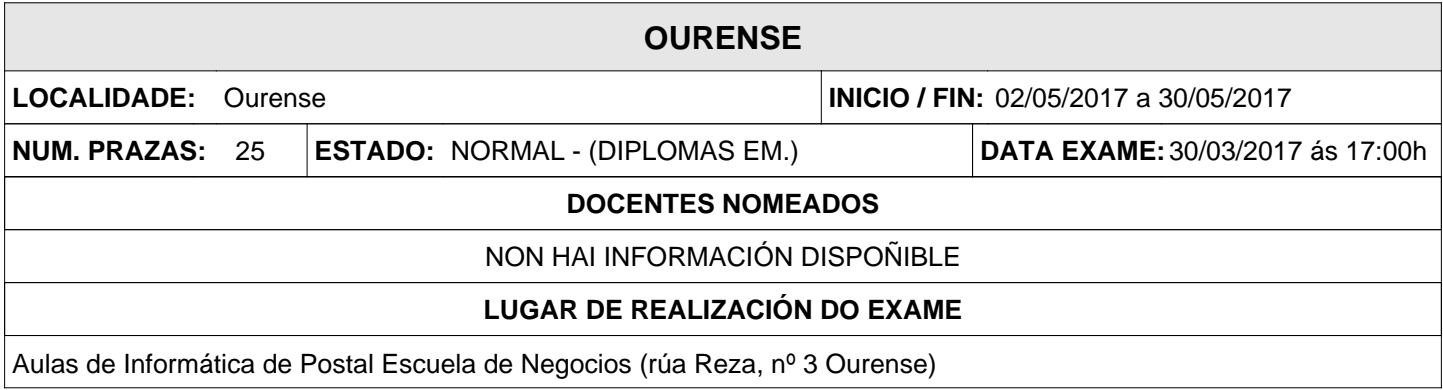